## Confirming access to CROA/BO

- 1. To logon to CROA/BO, launch IE or Safari and enter in the following url:
  - a. <u>http://batman.sjeccd.org:8080/BOE/BI/logonNoSso.jsp</u>
  - b. At the logon screen, use your SJECCD.ORG domain credentials or the same account id and password you use to logon to our computer in our office.

| Contraction of the second second second second second second second second second second second second second s |                                                                                      |                                              |                             |
|----------------------------------------------------------------------------------------------------|--------------------------------------------------------------------------------------|----------------------------------------------|-----------------------------|
| (← → P http://butman.sjeccd.org/8880/80E/80/logonNic5so.jsp .P + C P Ren., TN                                   | Con., 🖸 ma., 👂 con., 🕅 Yah., TN Pus., 🔇 Fre., 骼                                      | Cre., 🕄 The., 🌀 sch., 🚺 Dut., 🖻 EUL., 🖻 Ho., | 🖲 Co 😹 Cey 📲 Ige 🕈 B× 🛛 🔝 🔅 |
|                                                                                                    |                                                                                      |                                              |                             |
|                                                                                                    |                                                                                      |                                              |                             |
|                                                                                                    |                                                                                      |                                              |                             |
|                                                                                                    |                                                                                      | -                                            |                             |
|                                                                                                    | SAP BusinessObjects                                                                  |                                              |                             |
|                                                                                                    | BI launch pad                                                                        |                                              |                             |
|                                                                                                    | Enter your user information, and click "Log On".                                     |                                              |                             |
|                                                                                                    | If you are unsure of your account information, contact your system<br>administrator. |                                              |                             |
|                                                                                                    |                                                                                      |                                              |                             |
|                                                                                                    |                                                                                      |                                              |                             |
|                                                                                                    | System: BATHAN: 6400                                                                 |                                              |                             |
|                                                                                                    | User Name: lisang                                                                    |                                              |                             |
|                                                                                                    | Pateword:                                                                            |                                              |                             |
|                                                                                                    | Authentication: Windows AD                                                           |                                              |                             |
|                                                                                                    |                                                                                      |                                              |                             |
|                                                                                                    |                                                                                      |                                              |                             |
|                                                                                                    | Log On                                                                               |                                              |                             |
|                                                                                                    | SAD                                                                                  | Help                                         |                             |
|                                                                                                    | SAP                                                                                  |                                              |                             |
|                                                                                                    |                                                                                      |                                              |                             |
|                                                                                                    |                                                                                      |                                              |                             |
|                                                                                                    |                                                                                      |                                              |                             |
|                                                                                                    |                                                                                      |                                              |                             |
|                                                                                                    |                                                                                      |                                              |                             |
|                                                                                                    |                                                                                      |                                              |                             |
|                                                                                                    |                                                                                      |                                              |                             |
|                                                                                                    |                                                                                      |                                              |                             |
|                                                                                                    |                                                                                      |                                              |                             |
|                                                                                                    |                                                                                      |                                              |                             |
|                                                                                                    |                                                                                      |                                              |                             |
|                                                                                                    |                                                                                      |                                              |                             |
|                                                                                                    |                                                                                      |                                              |                             |
|                                                                                                    |                                                                                      |                                              |                             |
|                                                                                                    |                                                                                      |                                              |                             |
|                                                                                                    |                                                                                      |                                              |                             |
|                                                                                                    |                                                                                      |                                              |                             |
|                                                                                                    |                                                                                      |                                              |                             |
|                                                                                                    |                                                                                      |                                              |                             |
|                                                                                                    |                                                                                      |                                              |                             |
|                                                                                                    |                                                                                      |                                              |                             |
|                                                                                                    |                                                                                      |                                              |                             |
|                                                                                                    |                                                                                      |                                              |                             |

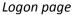

2. Upon successful login, you should see the *Home Page*.

| Try Electricity Sevent Discussions     The Sevent Amounty on the Sevent Amounty on the Sevent Amounty on the Sevent Amounty on Sevent Amounty on Sevent | <b>%</b> |
|----------------------------------------------------------------------------------------------------|----------|
|                                                                                                    |          |
| > fly facetly has facements = 1 bland direk.                                                                                                    |          |
| No month na documenta No unad diata                                                                                                    |          |
| Servou                                                                                                    |          |

Home Page

3. On the *Home Page*, click on the **Documents** tab.

| SAD                             |                                |
|---------------------------------|--------------------------------|
| Home Documents Web Intelligence | x                              |
|                                 | ▼ My Recently Viewed Documents |
|                                 | Students                       |
| ocuments tab                    |                                |

4. In the **Documents** tab, on the left hand side, you should see **Folders**, click on it

| Documents                                                                                                    |         |      | Welcome: Kerle Vang   Applications - Preference | s Help manu •   Log off |
|----------------------------------------------------------------------------------------------------|---------|------|-------------------------------------------------|-------------------------|
| New • Organize • Send • Hore Actions •                                                                                                    | Details |      |                                                 | 🕲 H 4 1 of 1            |
| ments                                                                                                    | Title * | Туре | Last Run                                        | Instances               |
| Professional Antonio Sector Sector Se |         |      |                                                 |                         |
|                                                                                                    |         |      |                                                 | 10                      |

5. Once you click on **Folders**, the list will expand and you see something like the **Folders 2** image below.

| me Documents Web Intelligence                                                       | Artions + Details                                  |                  | Welcome: Katie Vang   Applications - Preferences | Help menu •   Log off |
|-------------------------------------------------------------------------------------|----------------------------------------------------|------------------|--------------------------------------------------|-----------------------|
| Documents                                                                           | Title ^                                            | Туре             | Last Run                                         | Instances             |
| Iders                                                                               | Robert New Applicant List                          | Web Intelligence |                                                  | 0                     |
| Public Folders                                                                      | Robert's New Applicant List[1]                     | Web Intelligence |                                                  | 0                     |
| E SJECCD Reports                                                                    | wedlist to change Sections from P to A (CU.SL0002) | Web Intelligence |                                                  | 0                     |
| 🖲 💼 ASR Development                                                                 | Section_Enrollment_byTerm_bySection                | Web Intelligence |                                                  | 0                     |
| ASR Install                                                                         | Students                                           | Crystal Reports  |                                                  | 1                     |
| Colleague Analytical Report Design Docu     Colleague Analytical Report Design Docu |                                                    |                  |                                                  |                       |
| - culeague Analytical Report Design Docu                                            |                                                    |                  |                                                  |                       |

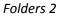

6. Next, test access to the **Webi** interface. (This part will test Java functionality.) To do so, click on the **Home** tab.

| SAP                               |                                                  |
|-----------------------------------|--------------------------------------------------|
| Home Documents Web Intelligence 🔎 | - ×                                              |
|                                   | <ul> <li>My Recently Viewed Documents</li> </ul> |
|                                   | Students                                         |
| Home tab                          |                                                  |

7. In the **Home** tab, on the right hand side is <u>My Applications</u>, double click on it

| Web Intelligence                                                                                                    | ✓ 0 unread messages in My Tobox                                         | · Pry Acations |
|----------------------------------------------------------------------------------------------------|-------------------------------------------------------------------------|----------------|
| <ul> <li>If the control produced to control of the control of the control of</li></ul> | <ul> <li>• united incoupo al my used</li> <li>No uned mesage</li> </ul> |                |
| <ul> <li>Hy Recently Rue Documents</li> <li>Ko recertly run documents</li> </ul>                                                                                                    | - e taveal Alors<br>No unad Alors                                       | See more       |
|                                                                                                    |                                                                         |                |
|                                                                                                    |                                                                         | See more       |
|                                                                                                    |                                                                         |                |
|                                                                                                    |                                                                         |                |
|                                                                                                    |                                                                         |                |

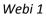

8. As the Webi interface launches, Webi 2 image will appear. It may take a few seconds to complete.

| 🔆 🗇 🦞 http://batman.sjeccel.org/8/80/800//8//legonNoise.jsp |                                                                      |     |
|-------------------------------------------------------------|----------------------------------------------------------------------|-----|
| SAP                                                         | Vectores: Krite Vang   Applications - Andreason Information - Ing of | 10  |
| Home Documents Loading 7 = 0                                | Annual and rail . Alternation and the second real and an             | _   |
|                                                             |                                                                      |     |
|                                                             |                                                                      | _   |
|                                                             |                                                                      |     |
|                                                             |                                                                      |     |
|                                                             |                                                                      |     |
|                                                             |                                                                      | - 1 |
|                                                             |                                                                      | - 1 |
|                                                             |                                                                      | - 1 |
|                                                             |                                                                      | - 1 |
|                                                             |                                                                      | - 1 |
|                                                             | SAP BusinessObjects                                                  | - 1 |
|                                                             | Web Intelligence                                                     | - 1 |
|                                                             |                                                                      | - 1 |
|                                                             |                                                                      | - 1 |
|                                                             |                                                                      | - 1 |
|                                                             | action - ction fue? Act Altighter serviced.                          | - 1 |
|                                                             |                                                                      | - 1 |
|                                                             |                                                                      | - 1 |
|                                                             |                                                                      | - 1 |
|                                                             |                                                                      |     |
|                                                             |                                                                      |     |
|                                                             |                                                                      |     |
|                                                             |                                                                      |     |
|                                                             |                                                                      |     |
|                                                             |                                                                      |     |
|                                                             |                                                                      |     |

Webi 2

9. When you receive the "Do you want to run this application?" pop up window, click on the **Run** button.

|                 | Name:                                    | SAP BusinessObjects Web Intelligence                                                                                                    |
|-----------------|------------------------------------------|----------------------------------------------------------------------------------------------------|
| (11)            | Name.                                    | SAF Busiliessobjects web Intelligence                                                                                                    |
| 2               | Publisher:                               | SAP AG                                                                                                    |
|                 | Location:                                | http://batman.sjeccd.org:8080                                                                                                    |
| application wil |                                          |                                                                                                    |
| nation at risk. | l run with unrestri<br>Run this applicat | icted access which may put your computer and personal<br>tion only if you trust the location and publisher above.<br>from the publisher and location above |

Run

10. If you receive a Security Warning pop, click here and then click on the **Allow** button.

| 2 | Allow access to the following application from this web si                                                                                                    | te?    |
|---|----------------------------------------------------------------------------------------------------|--------|
|   | Web Site: http://batman.sjeccd.org:8080                                                                                                    |        |
|   | Application: SAD BusinessObjects Web Intelligence<br>Publisher: SAP AG                                                                                                    |        |
|   | This web site is requesting access and control of the Java application shown<br>Allow access only if you trust the web site and know that the application is<br>intended to run on this site. | n abov |
|   |                                                                                                    | Allow  |
|   | Do not show this again for this app and web site. Allow Do Not A                                                                                                    |        |

11. Once it finishes, you'll see image Webi 3.

| 🕞 🎯 🦞 http://batimen.sjeccd.org.0001/000/18/logonNeSzo.jzp | D + C P Jan. 194 Con. Dans. 19 Jan. 19 Jan. 19 |      |
|------------------------------------------------------------|----------------------------------------------------------------------------------------------------|------|
| SAP.                                                       | Webores Kate Vang Applications • Andreases Hilp name • Lag at                                                                                                    | P    |
| Tome Documents Web Intelligence 2 = 0                      | Province mode comp Perpendice of Province and Province of the Perpendice of the Perpendice of the Perp |      |
| Web Intelligence • D 🕹 🗟 +   🖧   🖓   🖓 🗇 •                 |                                                                                                    | 0.0. |
|                                                            |                                                                                                    |      |
|                                                            |                                                                                                    |      |
|                                                            |                                                                                                    |      |
|                                                            |                                                                                                    |      |
|                                                            |                                                                                                    |      |
|                                                            |                                                                                                    |      |
|                                                            |                                                                                                    |      |
|                                                            |                                                                                                    |      |
|                                                            |                                                                                                    |      |
|                                                            |                                                                                                    |      |
|                                                            |                                                                                                    |      |
|                                                            |                                                                                                    |      |
|                                                            |                                                                                                    |      |
|                                                            |                                                                                                    |      |
|                                                            |                                                                                                    |      |
|                                                            |                                                                                                    |      |
|                                                            |                                                                                                    |      |
|                                                            |                                                                                                    |      |
|                                                            |                                                                                                    |      |
|                                                            |                                                                                                    |      |
|                                                            |                                                                                                    |      |
|                                                            |                                                                                                    |      |
|                                                            |                                                                                                    |      |
|                                                            |                                                                                                    |      |
|                                                            |                                                                                                    |      |
| Webi 3                                                     |                                                                                                    |      |
|                                                            |                                                                                                    |      |

12. Next, find the paper icon and click on it.

13. You'll be prompted with the "Create a Document" window, click on Universe.

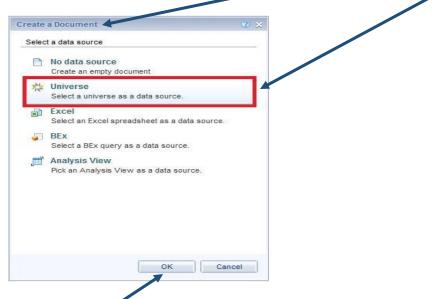

14. Then click on the **OK** button.

|          | ere to filter table                  |          | 7/22                     |             |
|----------|--------------------------------------|----------|--------------------------|-------------|
| vailable | e Universes:                         |          | 🖉 Refresh un             | iverse list |
| State    | Name                                 | Revision | Folder                   |             |
| ٢        | Colleague Core ODS R2                | 280      | @BATMAN.sjeccd.org_6400/ |             |
| 0        | Colleague Courses and Faculty ODS R2 | 183      | @BATMAN.sjeccd.org_6400/ |             |
| C        | Colleague Financial Aid ODS R2       | 541      | @BATMAN.sjeccd.org_6400/ |             |
| 0        | Colleague Student ODS R2             | 567      | @BATMAN.sjeccd.org_6400/ |             |
| ٢        | ODS Structure Universe               | 28       | @BATMAN.sjeccd.org_6400/ |             |
|          |                                      |          |                          |             |
| 4        | III                                  |          |                          |             |

15. The Universe window will appear, select a Universe and click on the **Select** button.

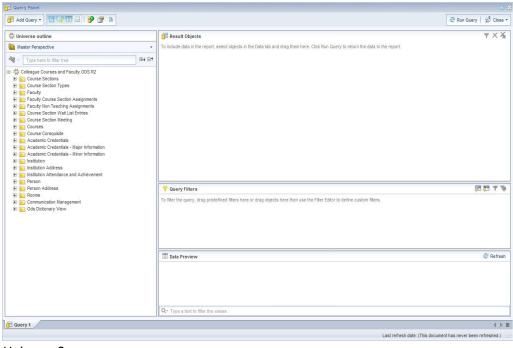

Universe 2

- 16. After selecting a particular Universe to view, you will get a similar image to Universe 2 above.
- 17. This concludes that the Browser and java client are working together and is successful.

## Error/Popup

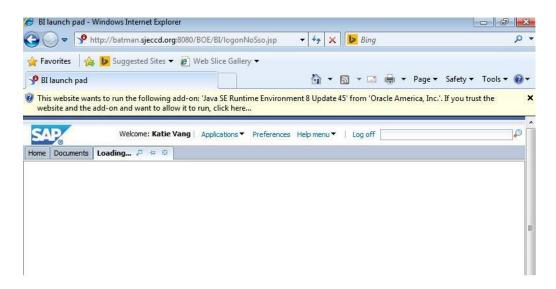

This may appear after you've installed/upgraded Java and are testing the Webi interface. To resolve,

- 1) Right-click on the message
- 2) Select "run Add-on"
- 3) Then click on the Run button

In some instances, the page will revert back to the *Home* page. If so, just click on the Webi icon again. It should go through without interruptions and get to where you can click on the paper icon to launch access to the various universes.

Note: It may take a while to register your 'right-click' as it is launching the connection of the Webi interface. Let it go for a little while. It should eventually allow you to make a selection.